### Aus der Praxis EF Core 8.0 (RDBMS, SQL Server)

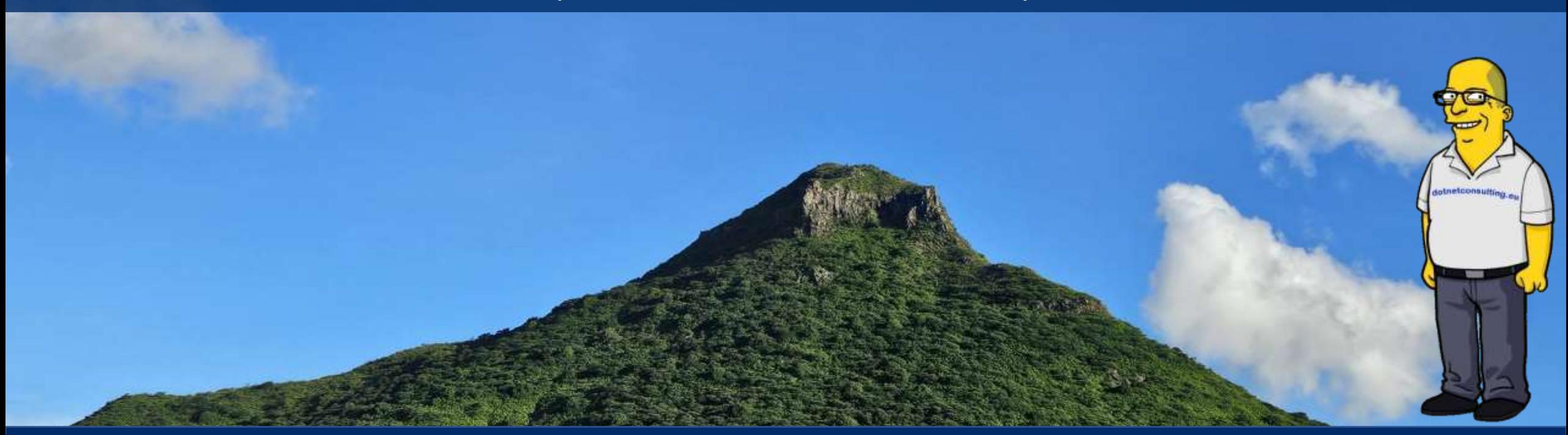

Thorsten Kansy (tkansy@dotnetconsulting.eu)

### Meine Person- Thorsten Kansy

Freier Consultant, Software Architekt, Entwickler, Trainer & Fachautor

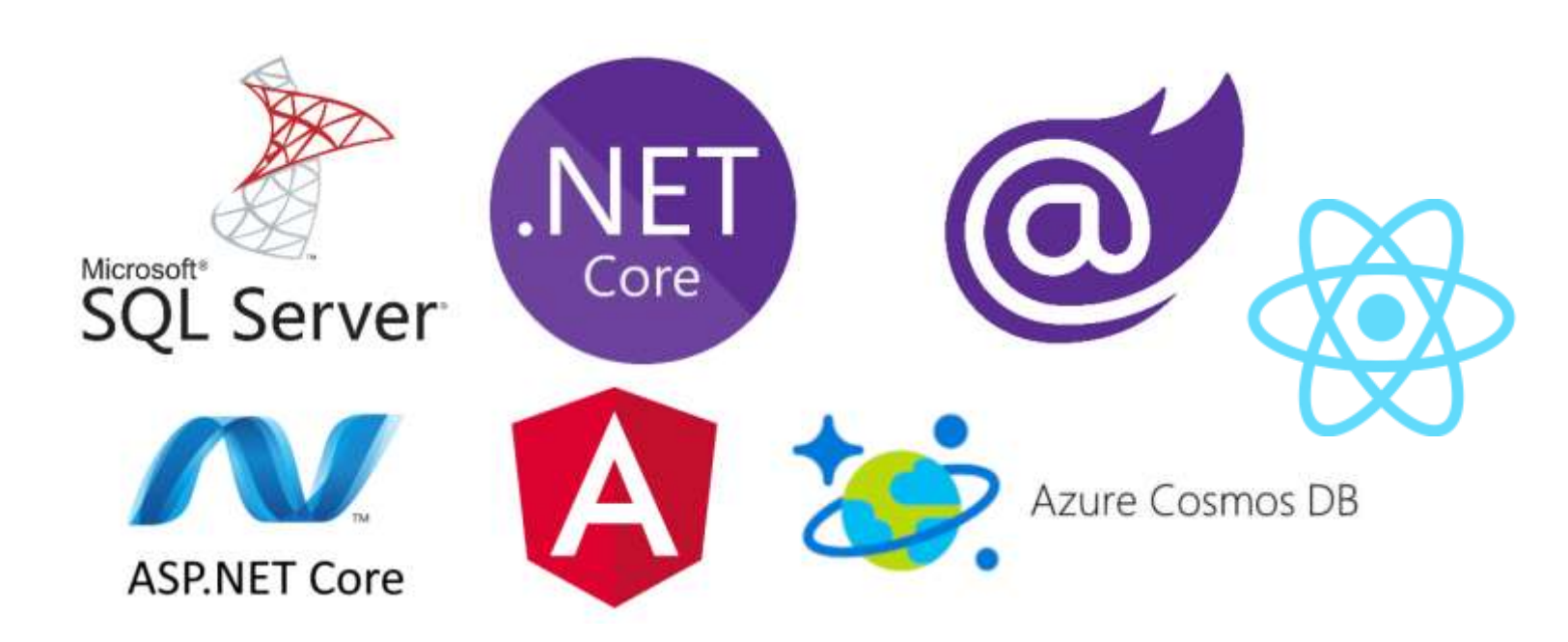

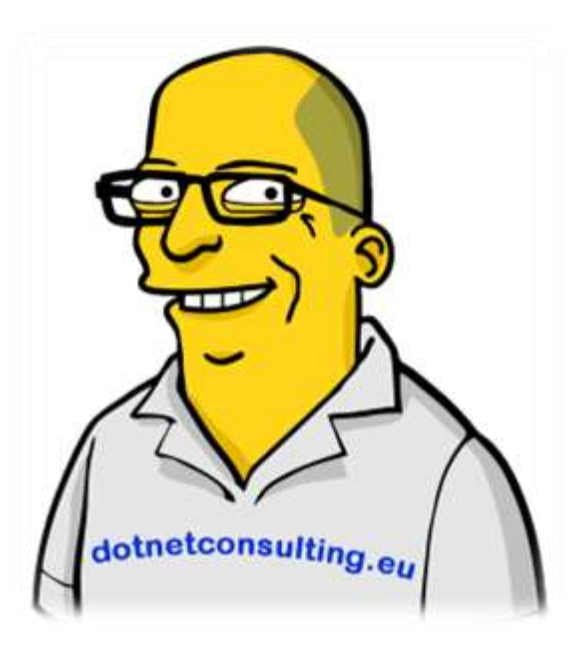

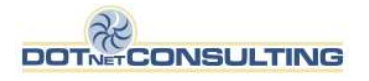

### Mein Service- Ihr Benefit

- Individuelle Inhouse Trainings
- (Online on-demand) Projektbegleitung
- Beratung
	- Problemanalyse und Lösungen
	- Technologieentscheidungen

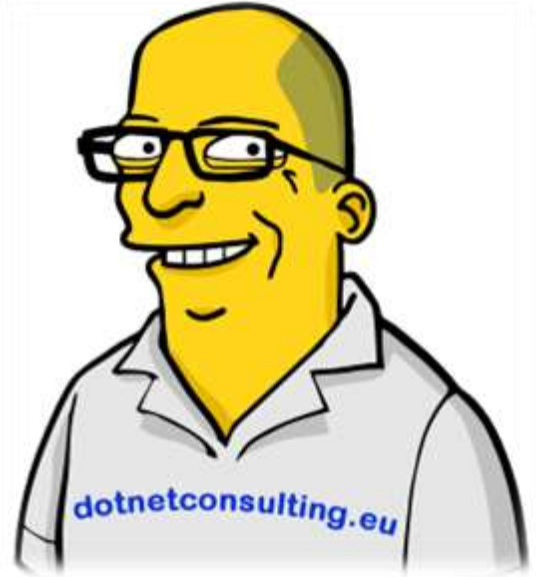

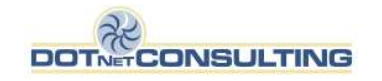

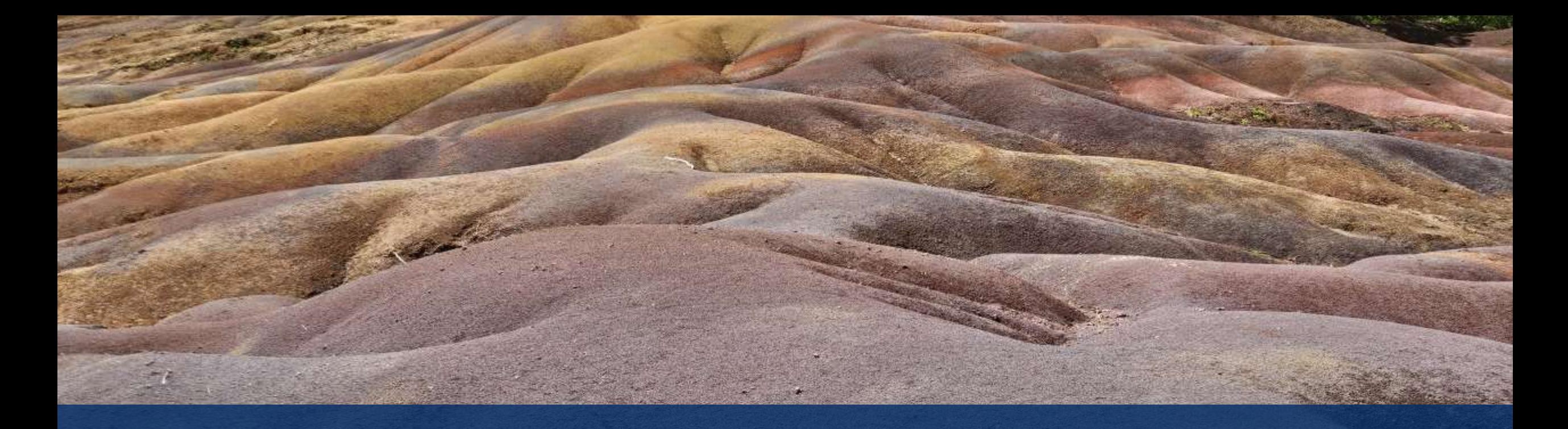

# Agenda

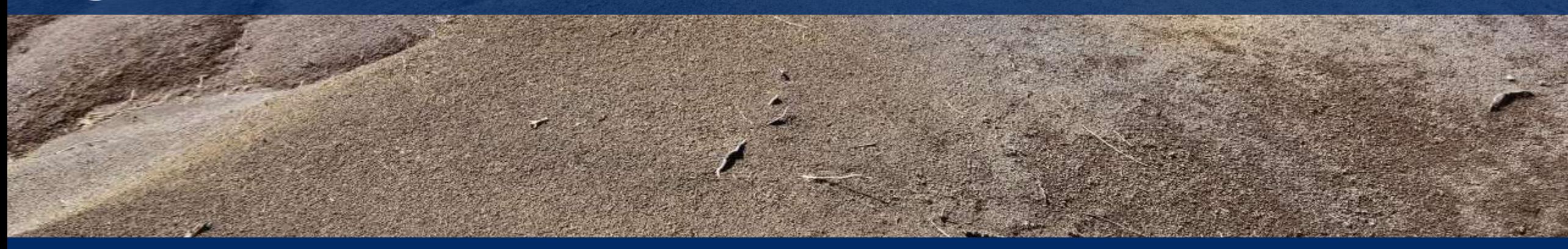

### Agenda

- DbContext
- Datenbankentwurf
- Was muss in einem Modell stehen?
- Temporal Tables
- Löschen ohne Laden
- Bulk Updates/ Bulk Deletes
- AsNoTracking
- Asynchrones
- Global Query Filter
- Datenbankprojekte
- EF Power Tools

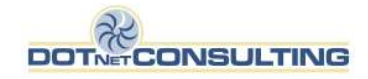

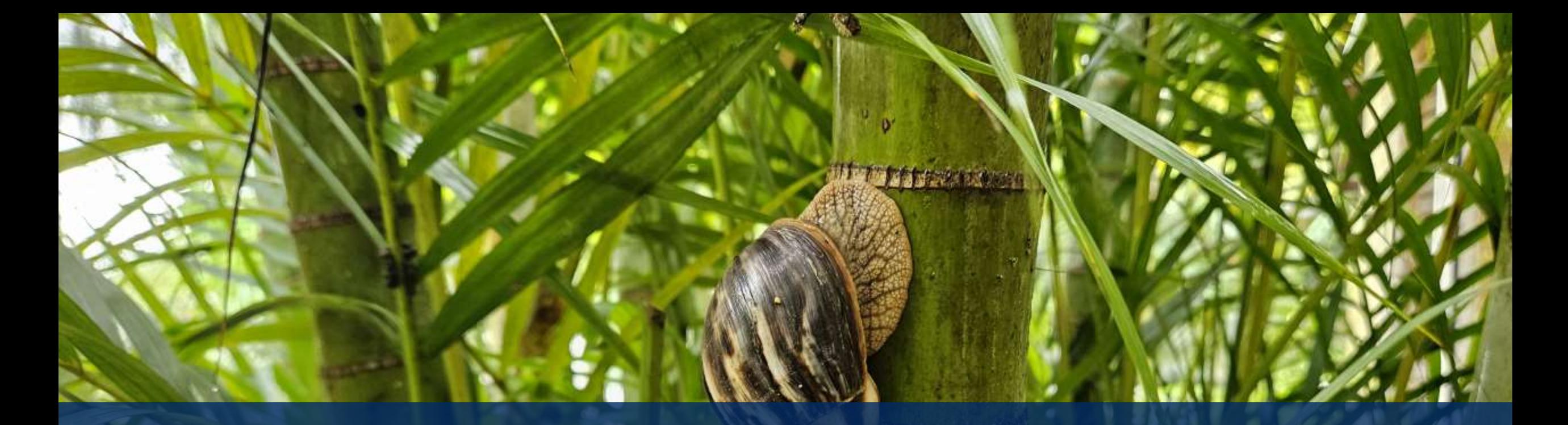

## DbContext

www

### DbContext

Lebenszeit richtig einsetzen!

- ASP.NET Core
	- Per Request
- Desktop-App
	- Nicht pro Anwendungsart
	- Per Dialog?

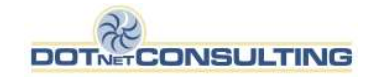

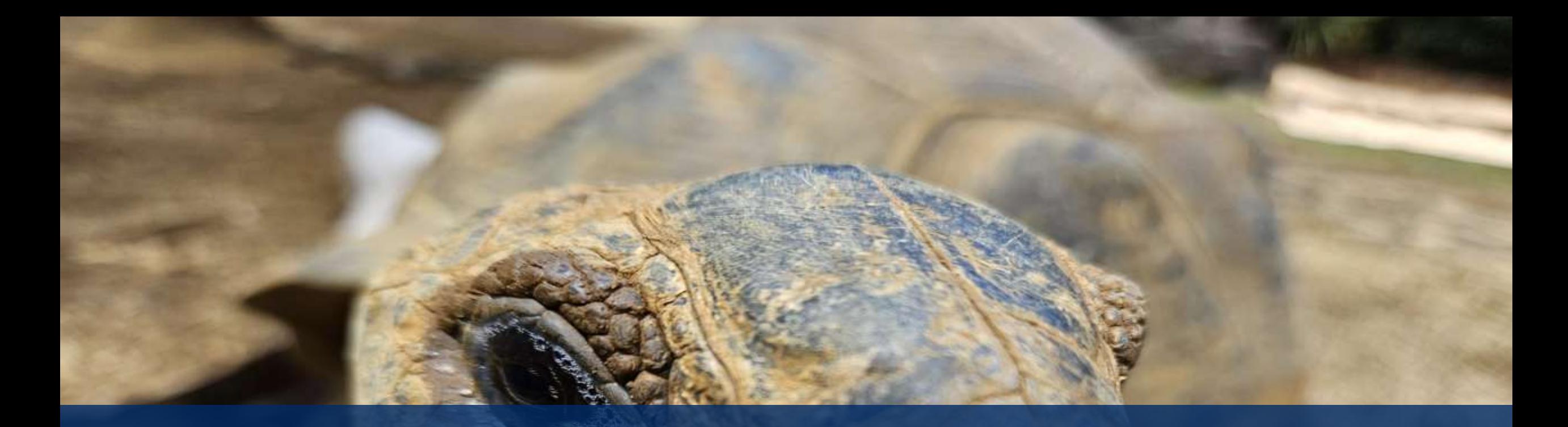

## Datenbankentwurf

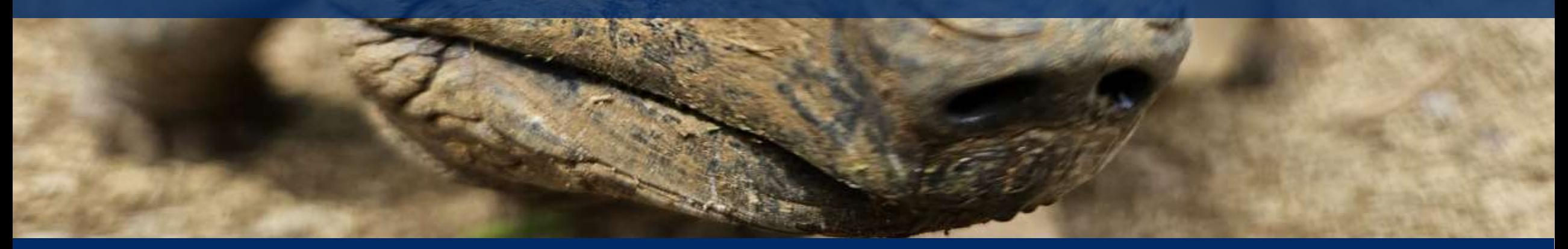

### Datenbankentwurf

- Sinnvolle Normalisierung
- Einen PK (numerisch, "Id")
- Die richtigen Datentypen
	- Datum, Decimal, etc.
- Sinnvolle Spaltengrößen
- Relationen, Fremdschlüssel
- Je besser die DB aufgebaut ist, desto einfacher ist der Einsatz des EF Core

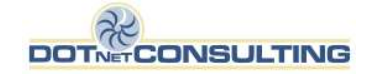

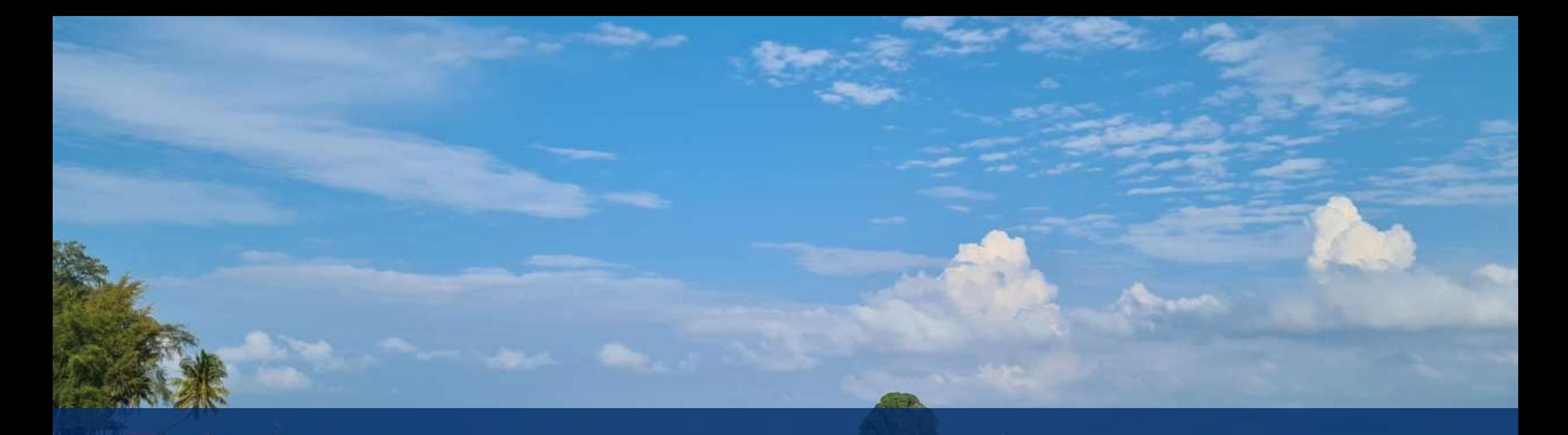

## Was muss in einem Modell stehen?

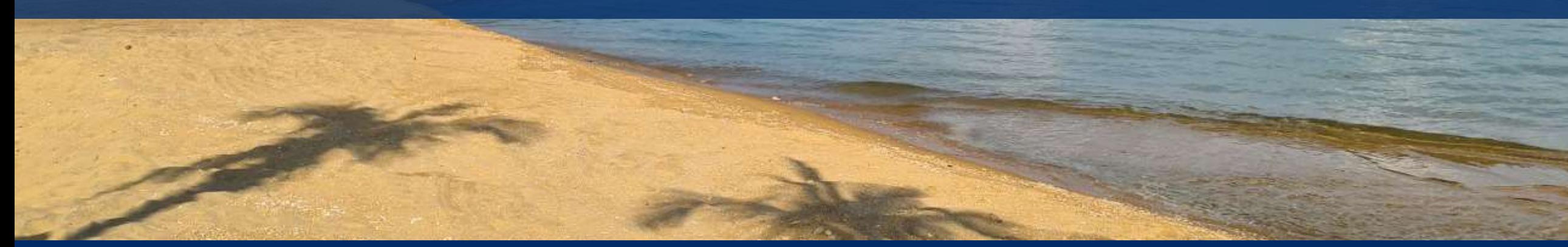

### Was muss in einem Modell stehen?

- Als erstes das, was die Welt macht, damit sie Euch gefällt.
	- sprechende Namen
	- passende Datentypen
	- …
- Die Tabellen/ Sichten/ Prozeduren/ etc. die wirklich benötigt werden.
- Konventionen
- Ohne Migration:
	- Keine Indizes, DB-Datentypen, etc.

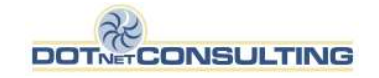

# Temporal Tables

### Temporal Tables- Automatische Historisierung

CREATE TABLE dbo.Werte

```
 ID INT IDENTITY(1,1) NOT NULL,
 Wert1 NVARCHAR(10) NULL,
 Wert2 NVARCHAR(10) NULL,
 StartTime datetime2(7) GENERATED ALWAYS AS ROW START HIDDEN NOT NULL,
 EndTime datetime2(7) GENERATED ALWAYS AS ROW END HIDDEN NOT NULL,
PERIOD FOR SYSTEM TIME(StartTime, EndTime),
 CONSTRAINT Werte_PK PRIMARY KEY (ID)
```
**WITH** 

)

(

(SYSTEM VERSIONING = ON (HISTORY TABLE = dbo.Werte History));

SELECT \* FROM dbo.Werte [FOR SYSTEM\_TIME AS OF '2016-01-25 18:21:24.0738473'];

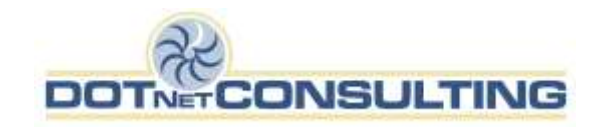

### IsTemporal (Fluent API)

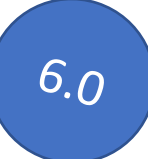

- Temportal table (SQL Server)
- Standard: -

```
modelBuilder.Entity<MyTemporalTable>()
     .ToTable(t => t.IsTemporal(hist =>
        {
                hist.UseHistoryTable("SessionHistory");
         };
```
dbContext.MyTemporalTable

```
 .TemporalAsOf(<Date>).Where(w => …);
```
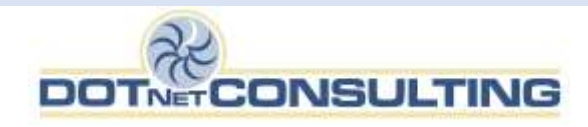

### Temporal AsOf & Co

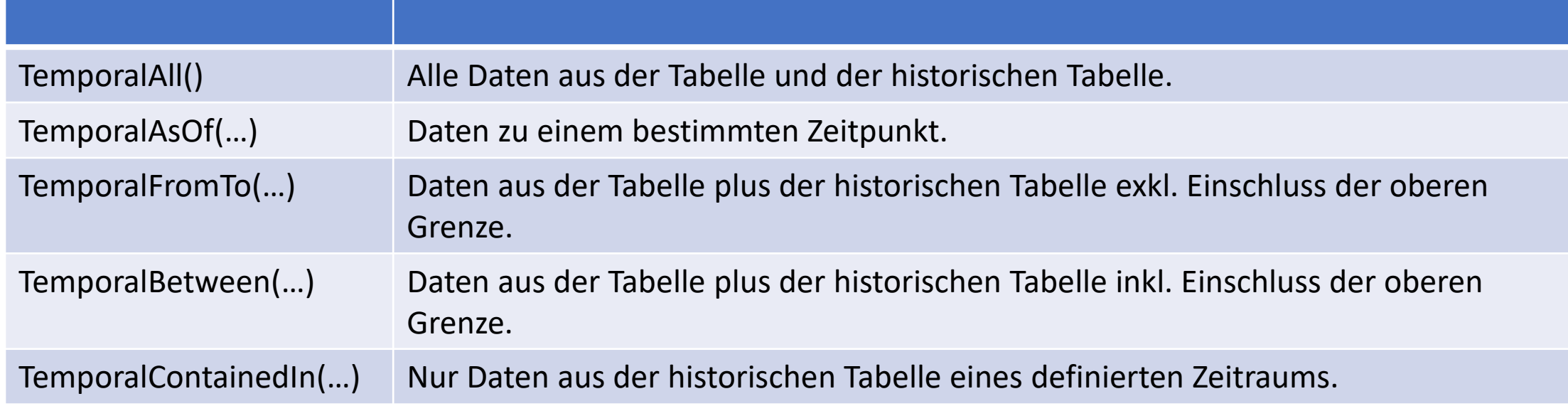

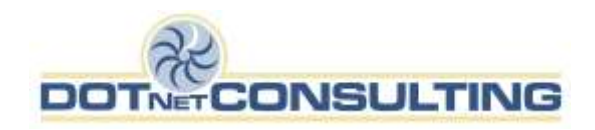

## Löschen ohne Laden

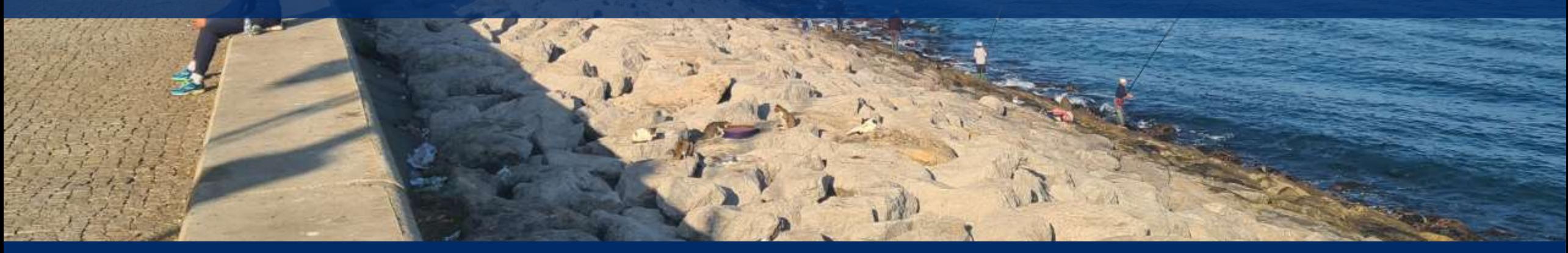

**Contract Contract Contract Contract** 

### Löschen ohne Laden

- Der Zusatnd einer Entity bestimmt das Statement, das EF Core generiert!
- Machmal macht es Sinn, ohne Laden aus der DB zu löschen.
- Achtung! Entität *muss* existieren.

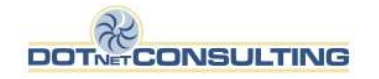

### (Bekannter) Zustand einer Entität

Der Zustand einer Entity bestimmt das Statement, das EF Core generiert!

\_efContext.Entry(s).State = EntityState.Added;

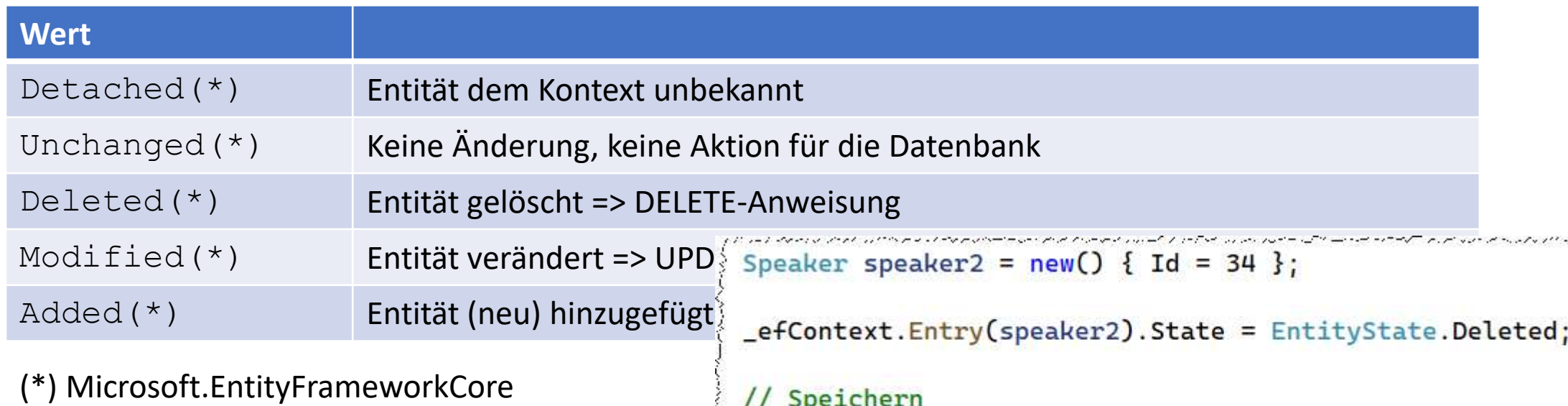

\_efContext.SaveChanges();

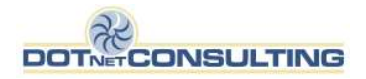

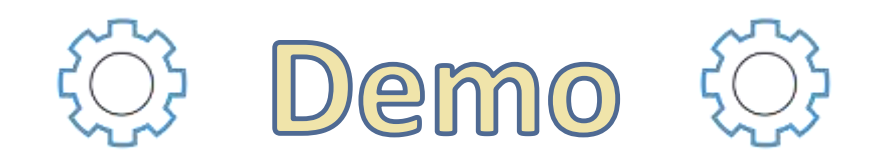

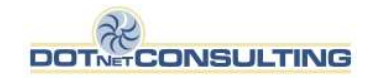

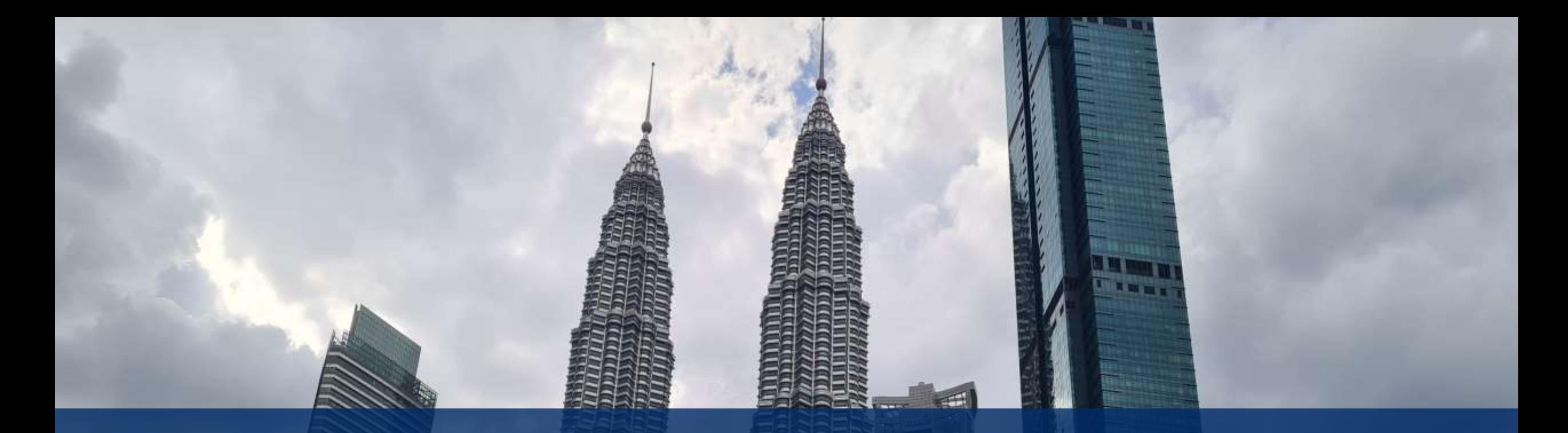

## Bulk Updates/ Bulk Deletes

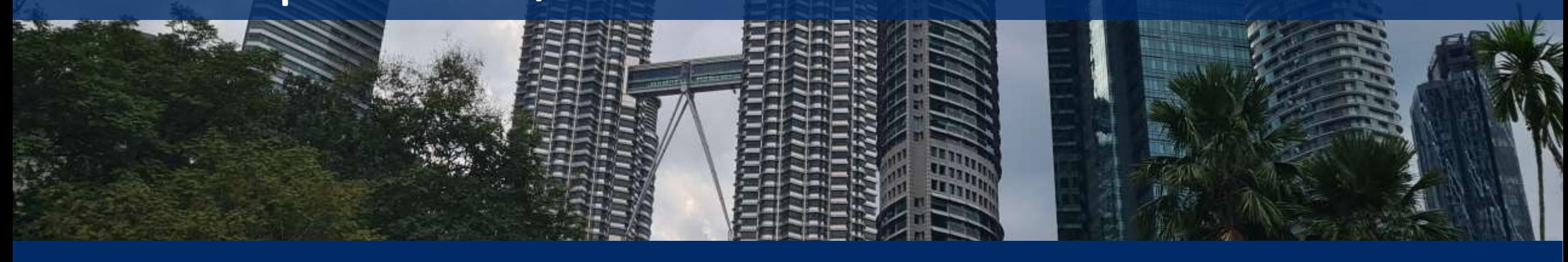

### Bulk Updates

#### Updates und Deletes direkt auf der Datenbank

```
// Alle Datensätze ändern
int rowsAffectd = _bulkUpdatesDbContext.Speakers
        .Where(w => w.Id <= 500)
        .ExecuteUpdate(w => w.SetProperty(p => p.Name, p => "Sprecher"));
int rowsAffectd = _bulkUpdatesDbContext.Speakers
        .Where(w == wId \le 500) .ExecuteDelete();
```
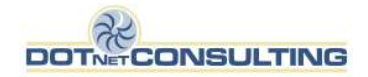

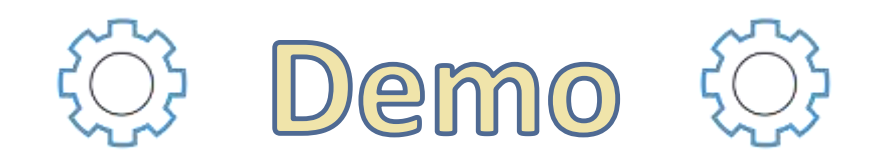

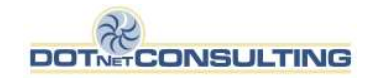

## AsNoTracking

### AsNoTracking()

- Verbesserte Leistung gegenüber regulären LINQ-Abfragen.
- Vollständig materialisierte Objekte.
- Ergebnis wird in den Speicher gestreamt- besonders effizient bei größeren Datenmengen.
- Umgeht den EF Core Cache.
- Umgeht die "unique key per record"-Regel.

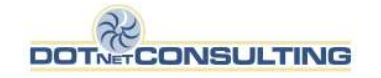

### QueryTrackingBehavior

#### Bestimmt, ob die Entität vom Kontext überwacht werden soll

```
// Change Tracker - Alles tracken außer...
_efContext.ChangeTracker.QueryTrackingBehavior = QueryTrackingBehavior.TrackAll;
var queryNoTrack = from q in _efContext.Speakers.AsNoTracking()
                    where q.Name.StartsWith("Speaker")
                     select q;
// Change Tracker - Nichts tracken außer...
_efContext.ChangeTracker.QueryTrackingBehavior = QueryTrackingBehavior.NoTracking;
var queryTrack = from q in _efContext.Speakers.AsTracking()
                    where q.Name.StartsWith("Speaker")
                     select q;
```
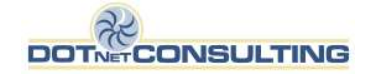

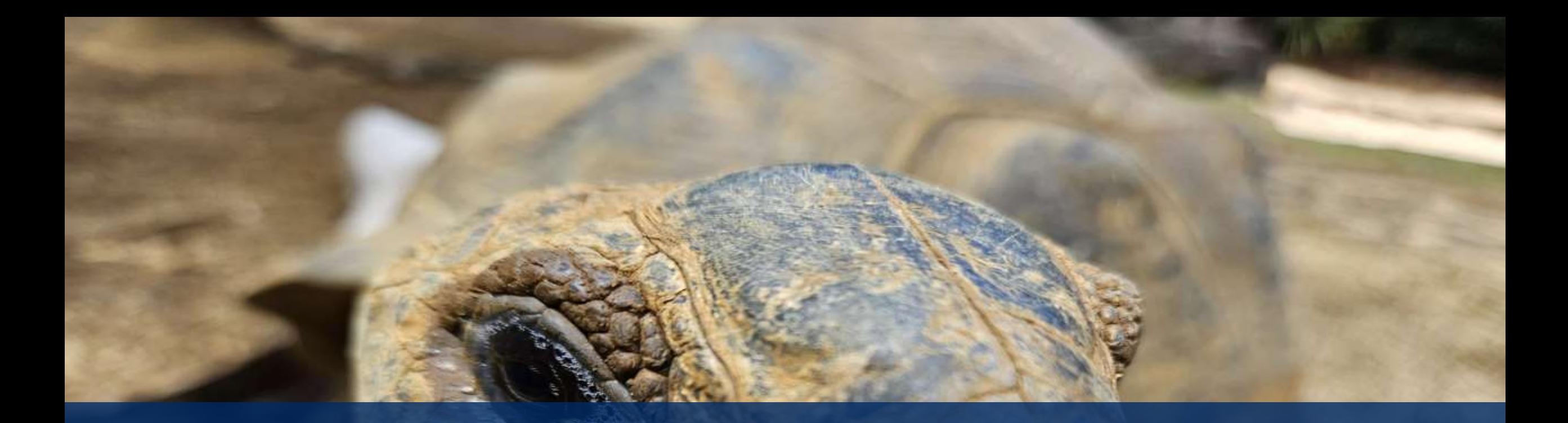

# Asynchrones

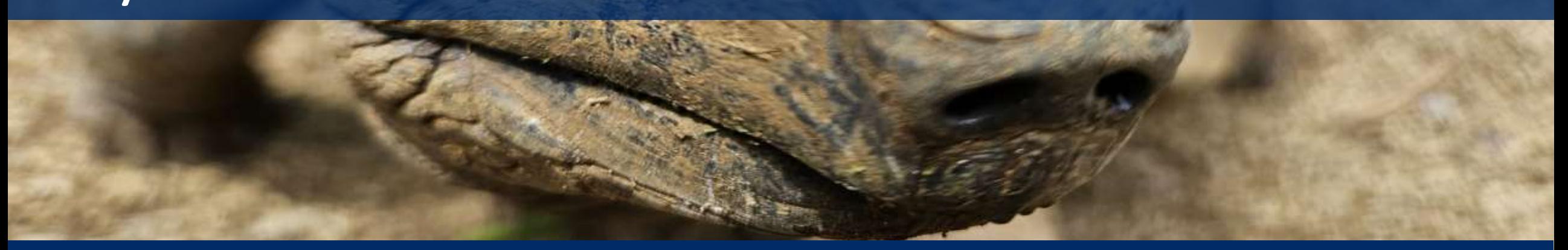

### Asynchrones

- Wenn möglich, immer asynchrone Methoden bevorzugen.
- App ist nicht automatisch schneller, verbraucht aber weniger Ressourcen.
- Damit mehr Aktionen mit gleichen Ressourcen durchgeführt werden können.
- Ein Task wartet nicht auf das Ende einer Operation, sondern macht an anderer Stelle weiter.

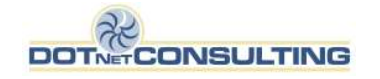

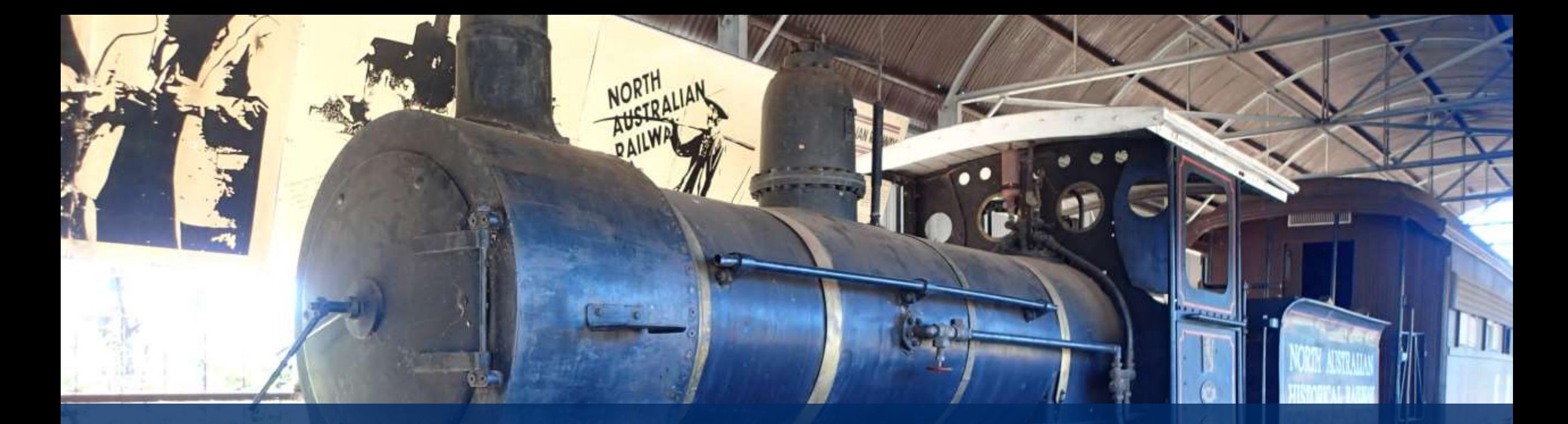

# Global Query Filter

### HasQueryFilter (Fluent API)

- Globale Einschränkung für alle Abfragen
	- Kann ignoriert werden (IgnoreQueryFilters())
- Standard: -

```
modelBuilder.Entity<Session>()
     .HasQueryFilter(p \Rightarrow p.IsDeleted == false);
```

```
SELECT TOP(1) [s].[Id], [s].[ContentDescription], [s].[Begin], [s].[Created], [s].[Difficulty], [s].[Duration], [s<br>[End], [s].[EventId], [s].[IsDeleted], [s].[SpeakerId], [s].[TechEventId], [s].[Title], [s].[Updated]
         FROM [dnc]. [Sessions] AS [s]
         WHERE ([s]. [IsDeleted] = 0) AND ([s]. [Id] = @ get _Item_0)
```
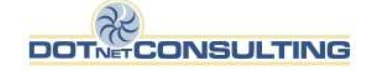

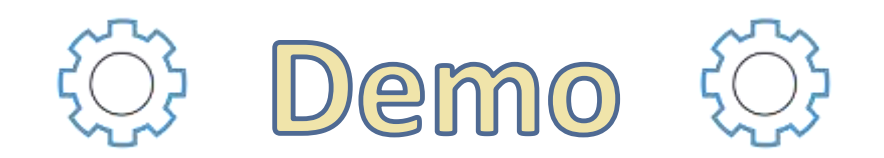

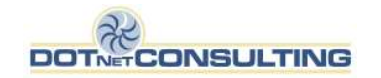

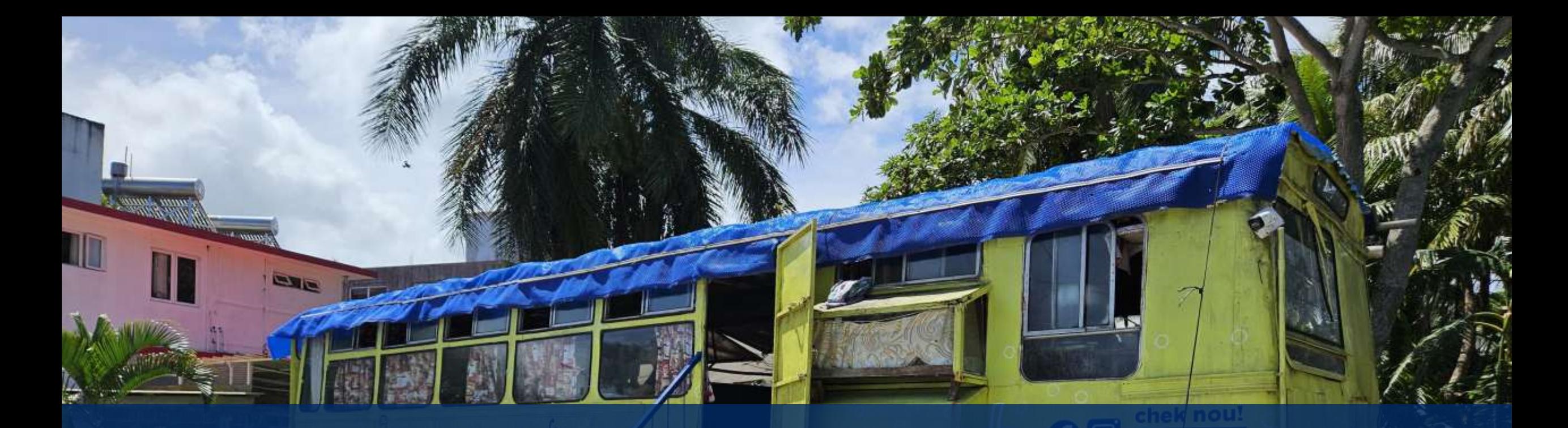

# Datenbankprojekte

### Datenbankprojekte (SQL Server)

- "Konserviert" die Datenbankstruktur in Solution
	- Eine DB ist mehr als EF Core abdeckt
- Alle Features der Datenbank werden unterstützt
- Inkonsistenzen aufgedeckt
- Refactoring
- Quellcodeverwaltung
- DACPAC

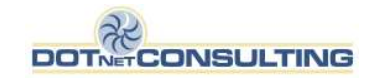

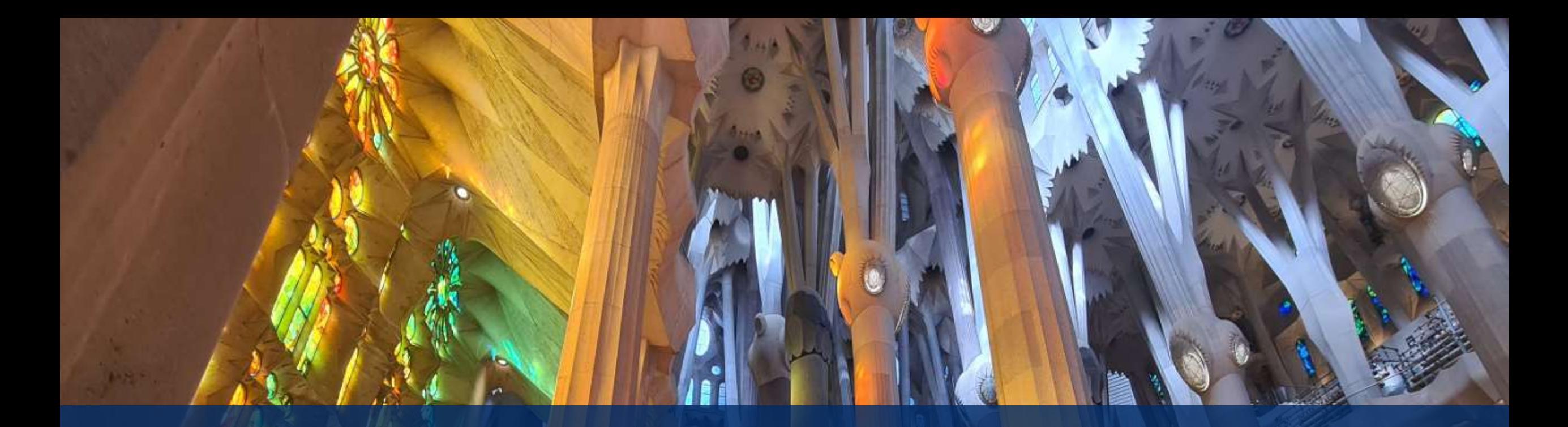

## EF Core Power Tools

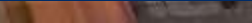

### EF Core Power Tools

#### UI Basierte Reverse Engineering

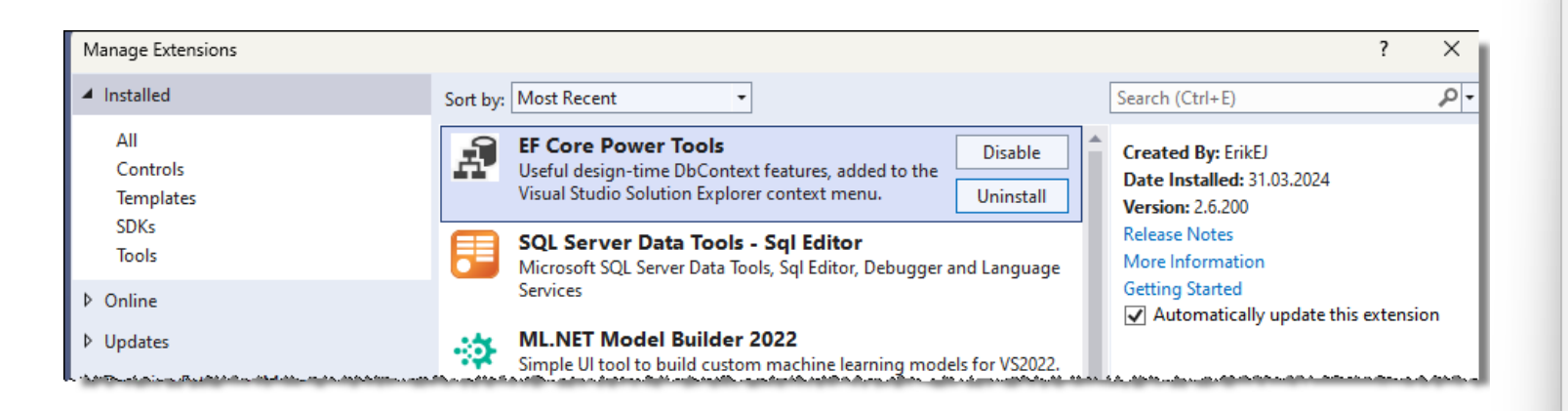

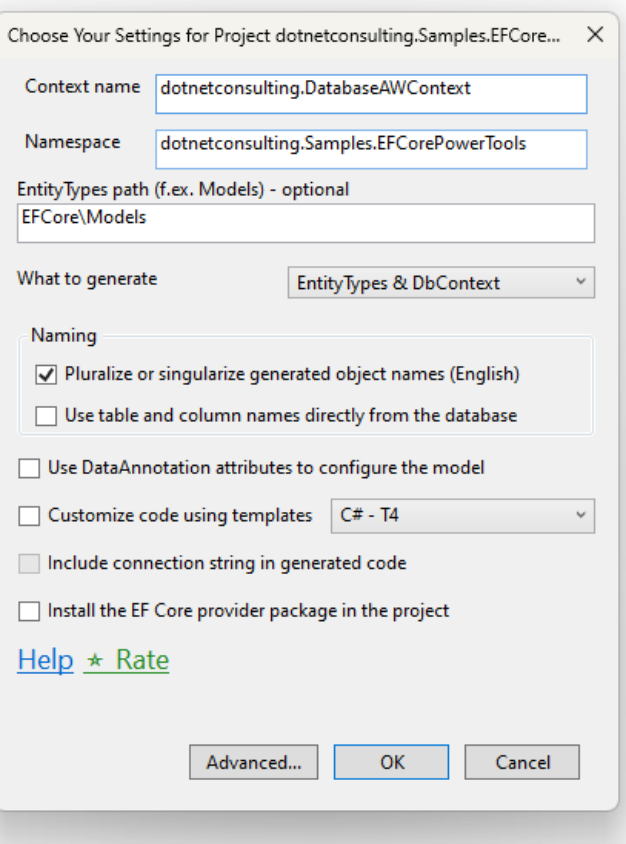

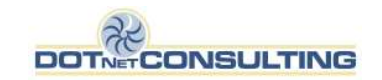

## Sonstiges

 $\sqrt{ }$ 

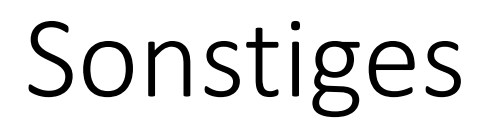

- An Konventionen halten
- Context & Modelle sollten nur das enthalten was wirklich benötigt wird
- Lebenszeit des Contexts berücksichtigen

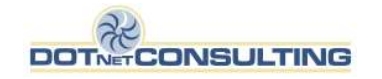

### Fragen? Jetzt oder später!

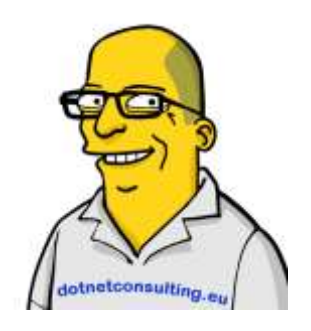

#### **Kontakt**

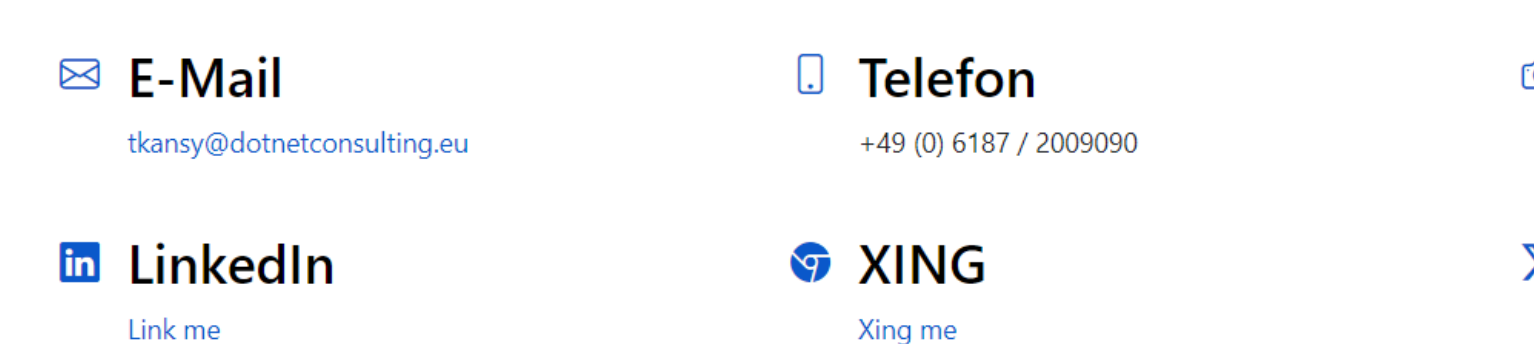

**Microsoft Teams** ඟ

Meet now

X X (Twitter)

@tkansy

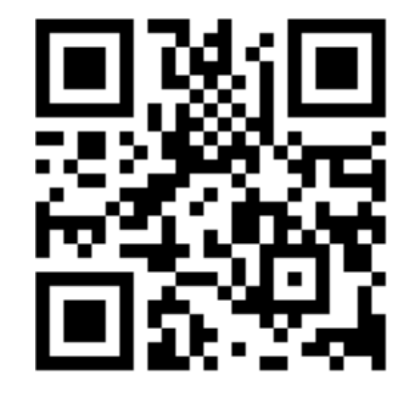

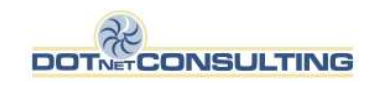

### www.dotnetconsulting.eu

SQL Server meets .NET (Core)- professionally!

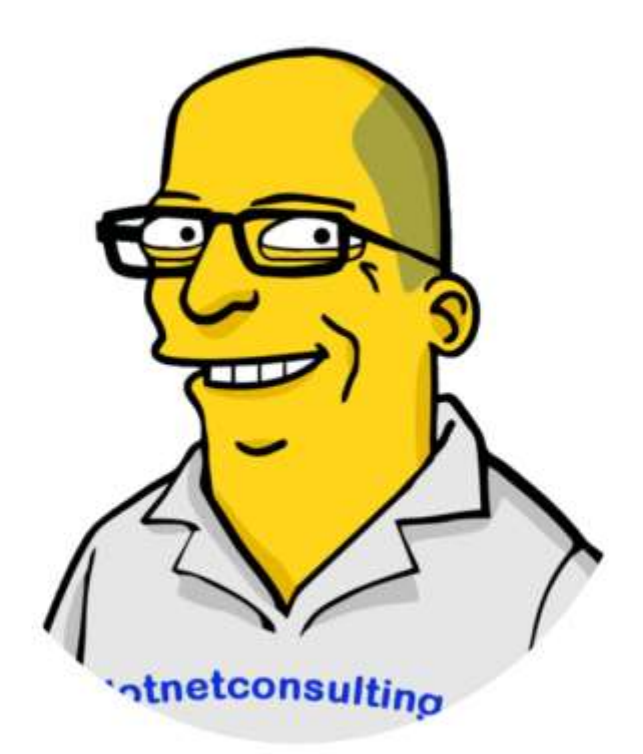

Ich berate, coache und trainiere im Bereich Entwicklung von .NET (Core) Anwendungen mit Microsoft SQL Server- mit Allem, was dazu gehört- und was man vielleicht weglassen sollte.

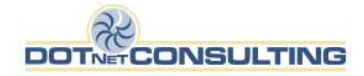